# Apresentação do SisGen

Dra. Manuela B. Pucca

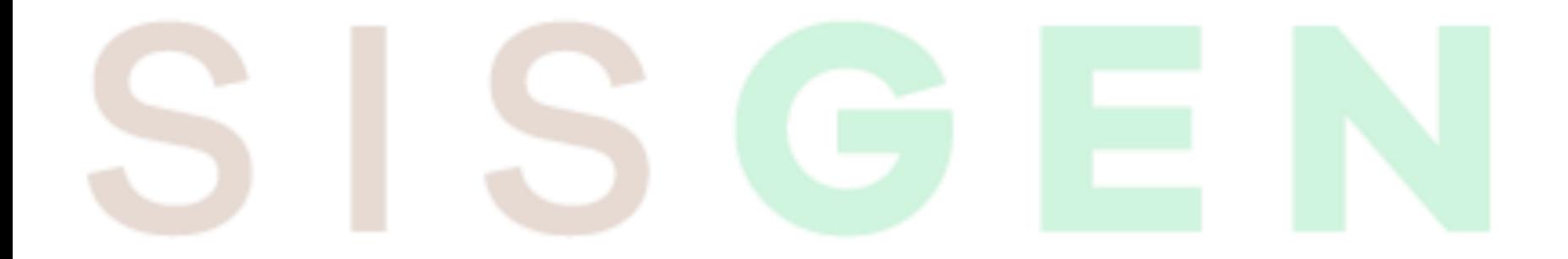

# O que é o SisGen?

- Sistema eletrônico com interface web
	- Disponibilizado a partir de 6/11/2017 (V.1) https://sisgen.gov.br
		- Ambiente de Treinamento: http://treina.sisgen.gov.br

No ambiente de treinamento poderão ser utilizadas informações criadas especificamente para esse propósito.

Não utilize informações sigilosas, pois não tem módulo de segurança!

**MINISTÉRIO DO MEIO AMBIENTE** 

# https://sisgen.gov.br

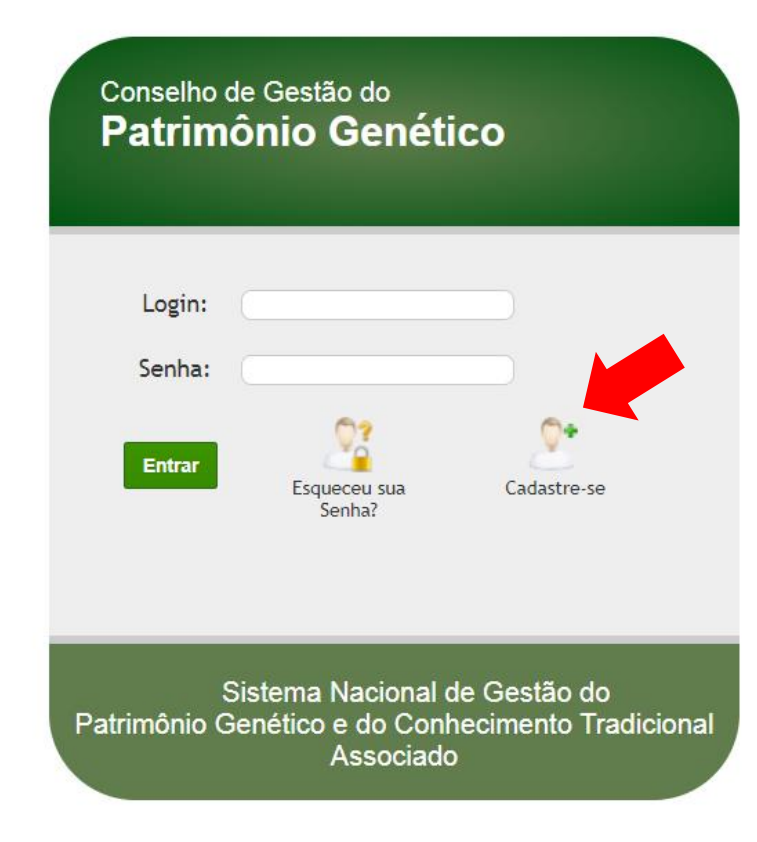

## Informações Pessoais

#### **Pessoa Física**

Adicionar

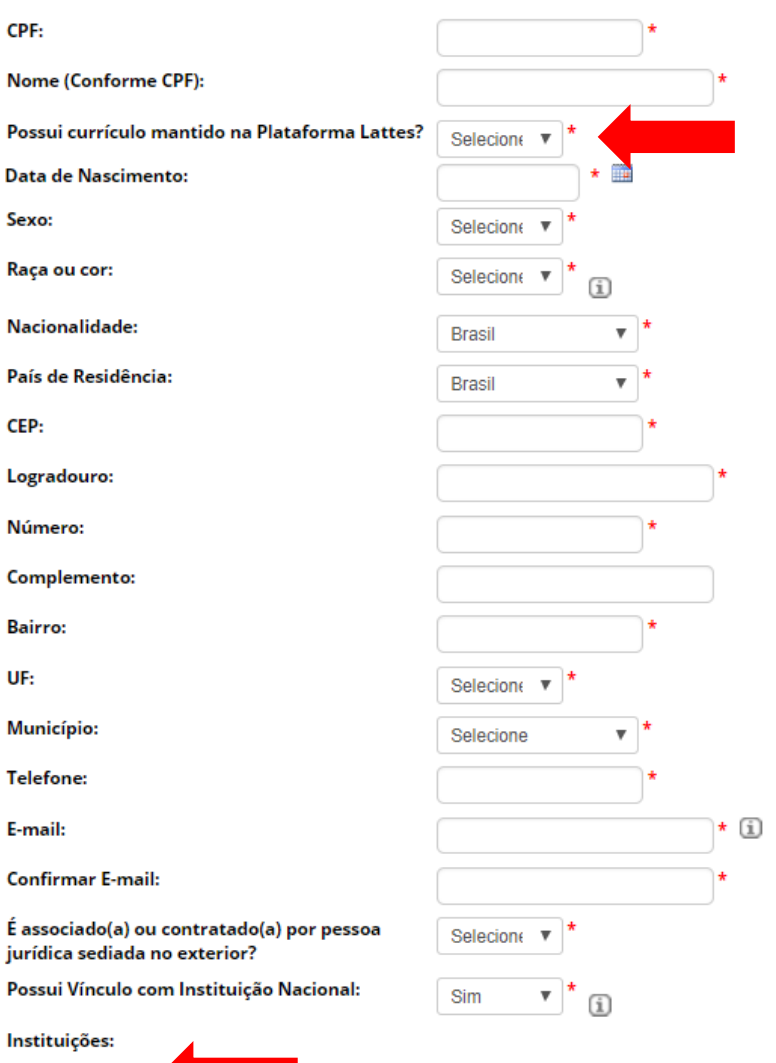

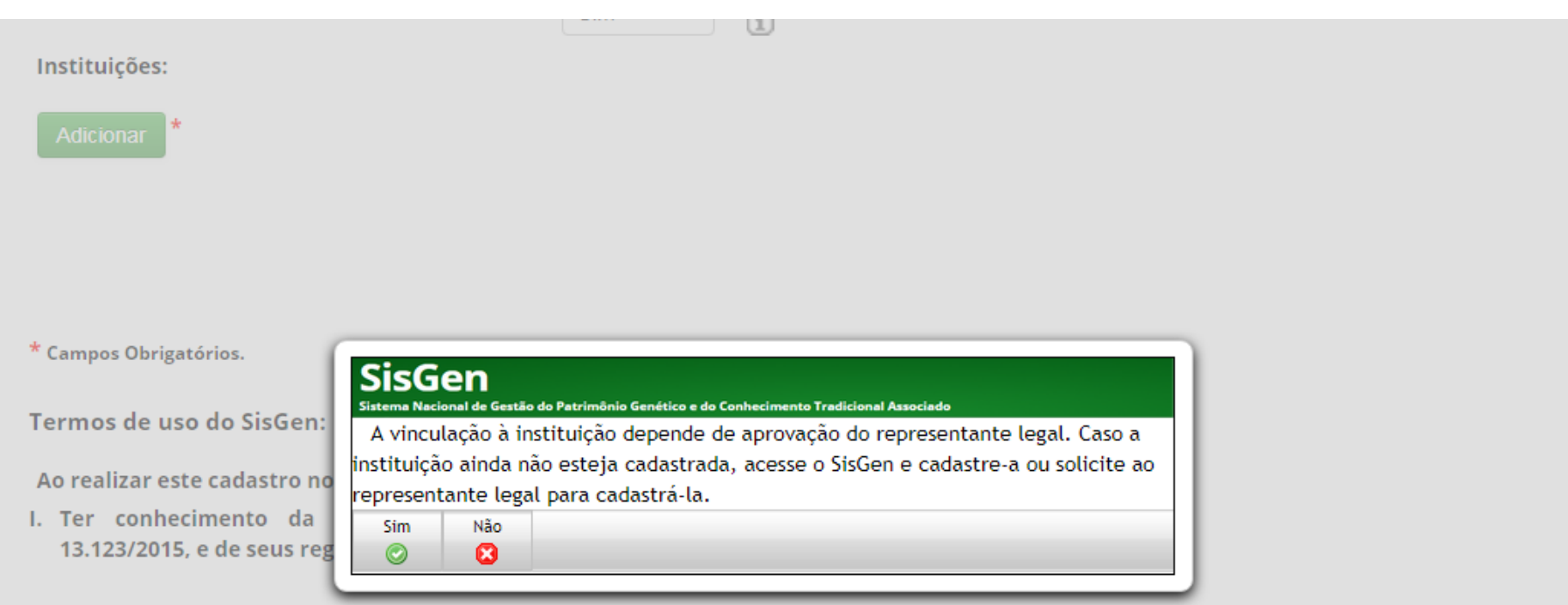

II. estar ciente do compromisso de não revelar informação reconhecida como sigilosa a que vier ter conhecimento pelo SisGen, sob pena de responsabilização civil, penal e administrativa, conforme disposto na legislação vigente (Arts. 153, 154 e 325 do Código Penal Brasileiro -Decreto-Lei nº 2.848/1940); e

## **Na UFRR – Diretoria de Pesquisa**

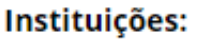

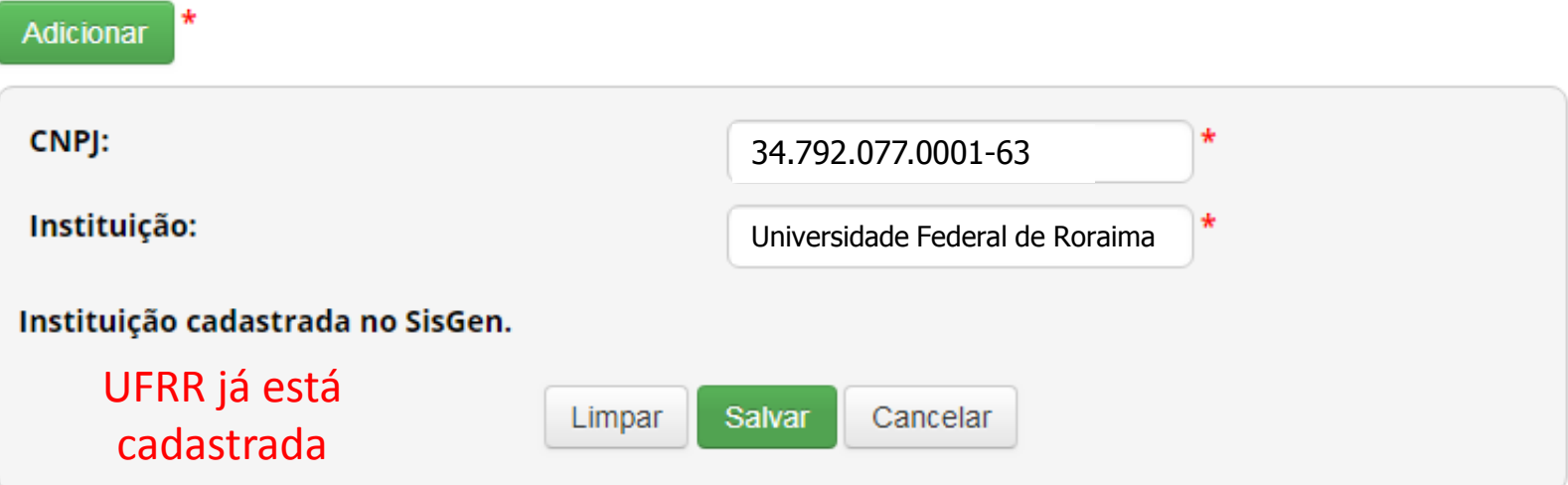

## Ler os Termos de Uso

Ao realizar este cadastro no SisGen, o usuário reconhece e declara:

- I. Ter conhecimento da legislação pertinente, em especial da Lei nº 13.123/2015, e de seus regulamentos;
- II. estar ciente do compromisso de não revelar informação reconhecida como sigilosa a que vier ter conhecimento pelo SisGen, sob pena de responsabilização civil, penal e administrativa, conforme disposto na legislação vigente (Arts. 153, 154 e 325 do Código Penal Brasileiro -Decreto-Lei nº 2.848/1940): e
- III. ter conferido e ser o detentor dos dados acima informados, respondendo pela sua veracidade, e que os documentos anexados são fac símile dos originais e estarão disponíveis para conferência pelos órgãos competentes, sempre que solicitado, sob pena prevista nos Arts. 299, 307 e 308 do Código Penal Brasileiro(Decreto-Lei n°2.848/1940).

Eu li e concordo com os termos de uso.

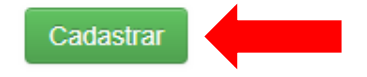

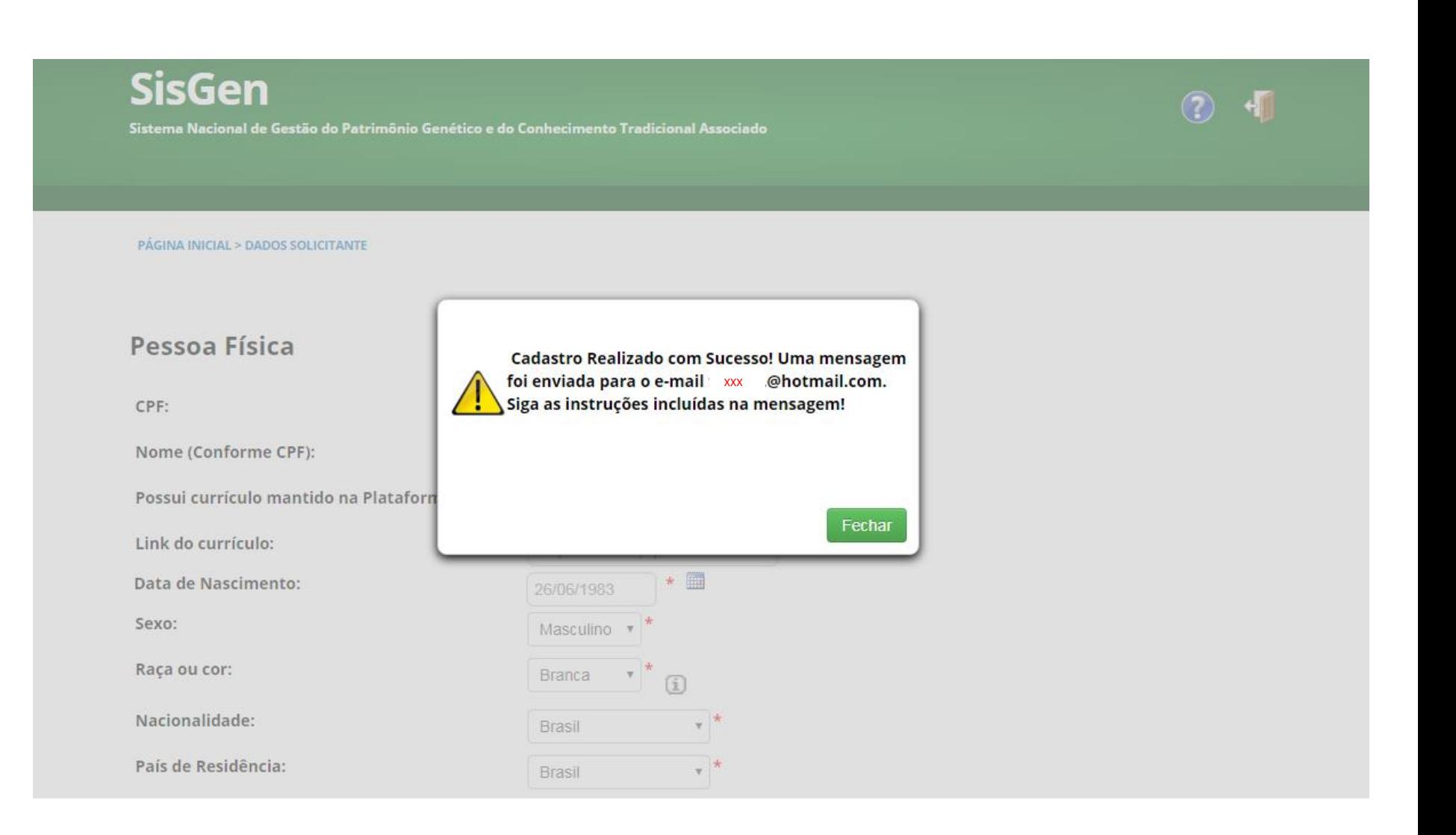

Sistema Nacional de Gestão do Patrimônio Genético e do Conhecimento Tradicional Associado

Caro(a) usuário(a),

Conforme cadastro realizado, estamos enviando login e senha de acesso ao Sistema Nacional de Gestão do Patrimônio Genético - SISGen:

Segue o link abaixo de acesso ao Sistema.

Login: Senha:

Caso você não tenha feito esta solicitação, abaixo encontram-se informações sobre o horário e o endereço IP da máquina de onde partiu a solicitação.

Data: 18/10/2018 16:10:36 IP<sup>.</sup>

No caso de dúvida, entre em contato pelo e-mail sisgen@mma.gov.com.br

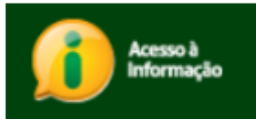

## Conselho de Gestão do **Patrimônio Genético**

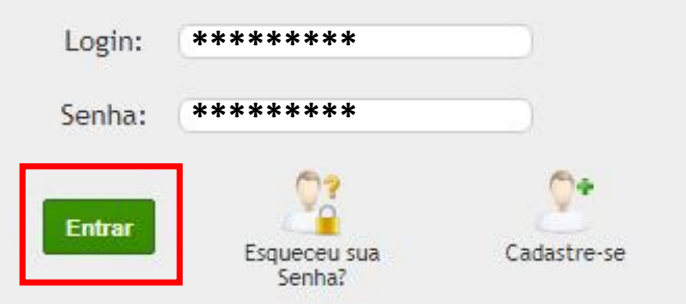

Sistema Nacional de Gestão do Patrimônio Genético e do Conhecimento Tradicional Associado

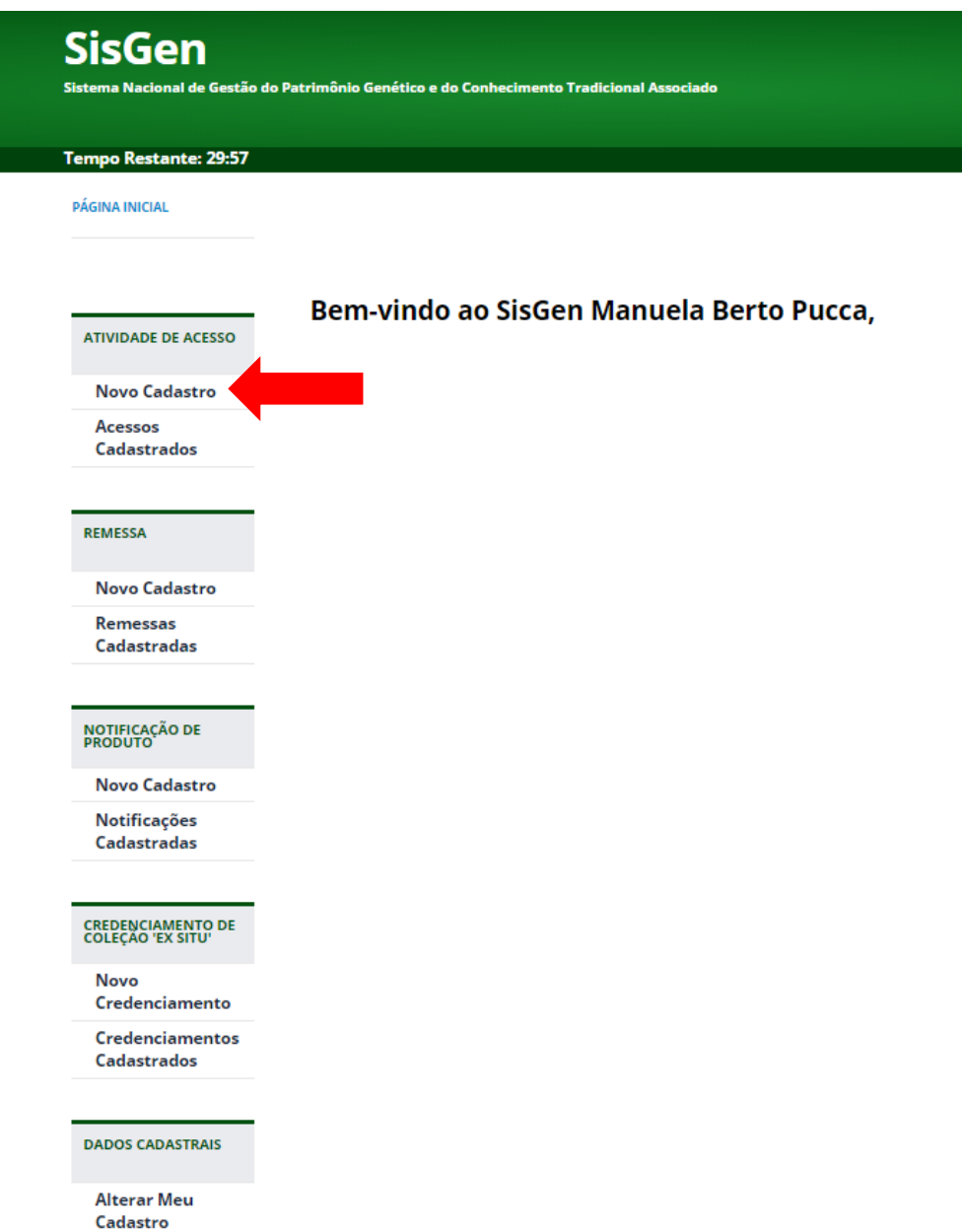

the contract of the con-

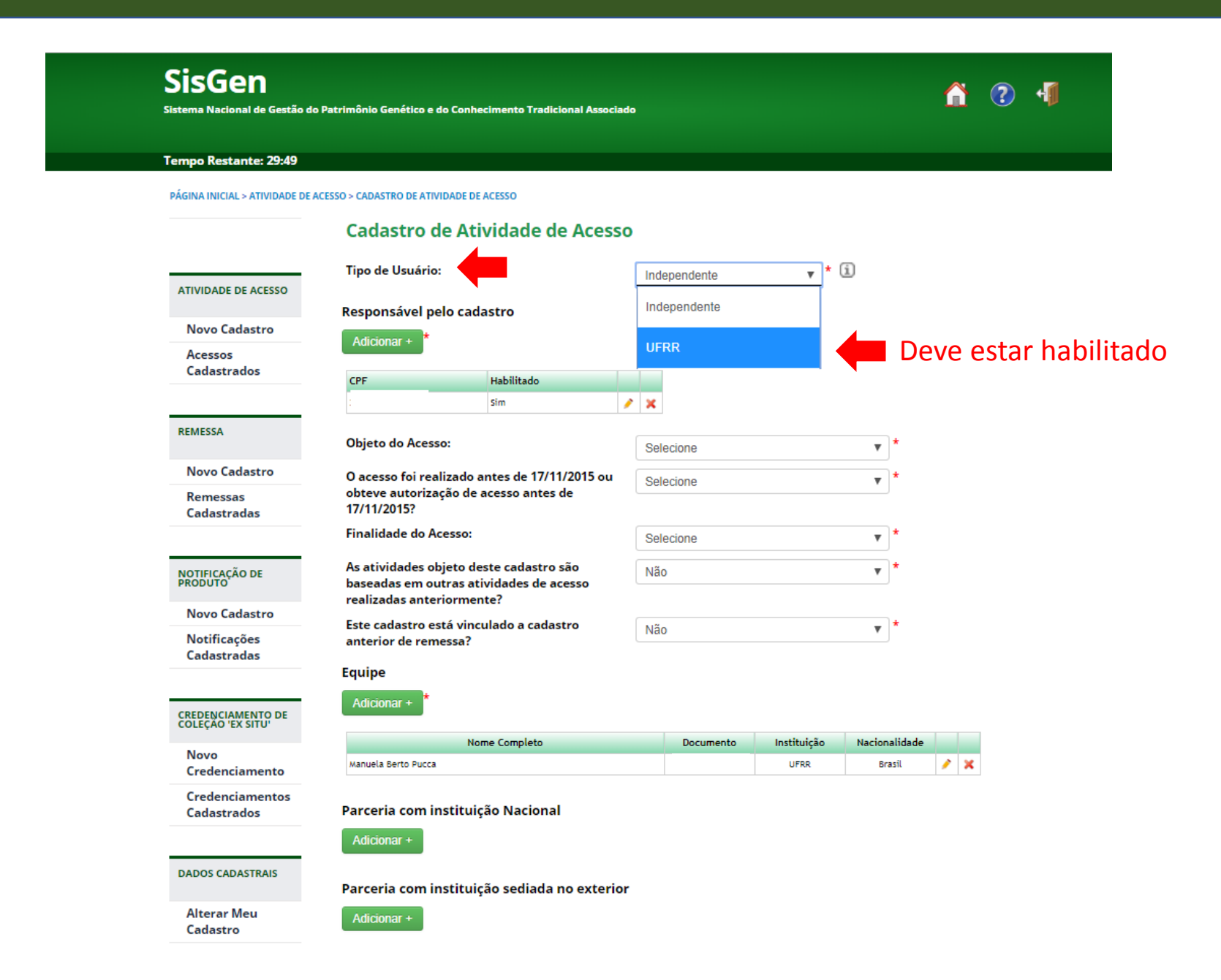

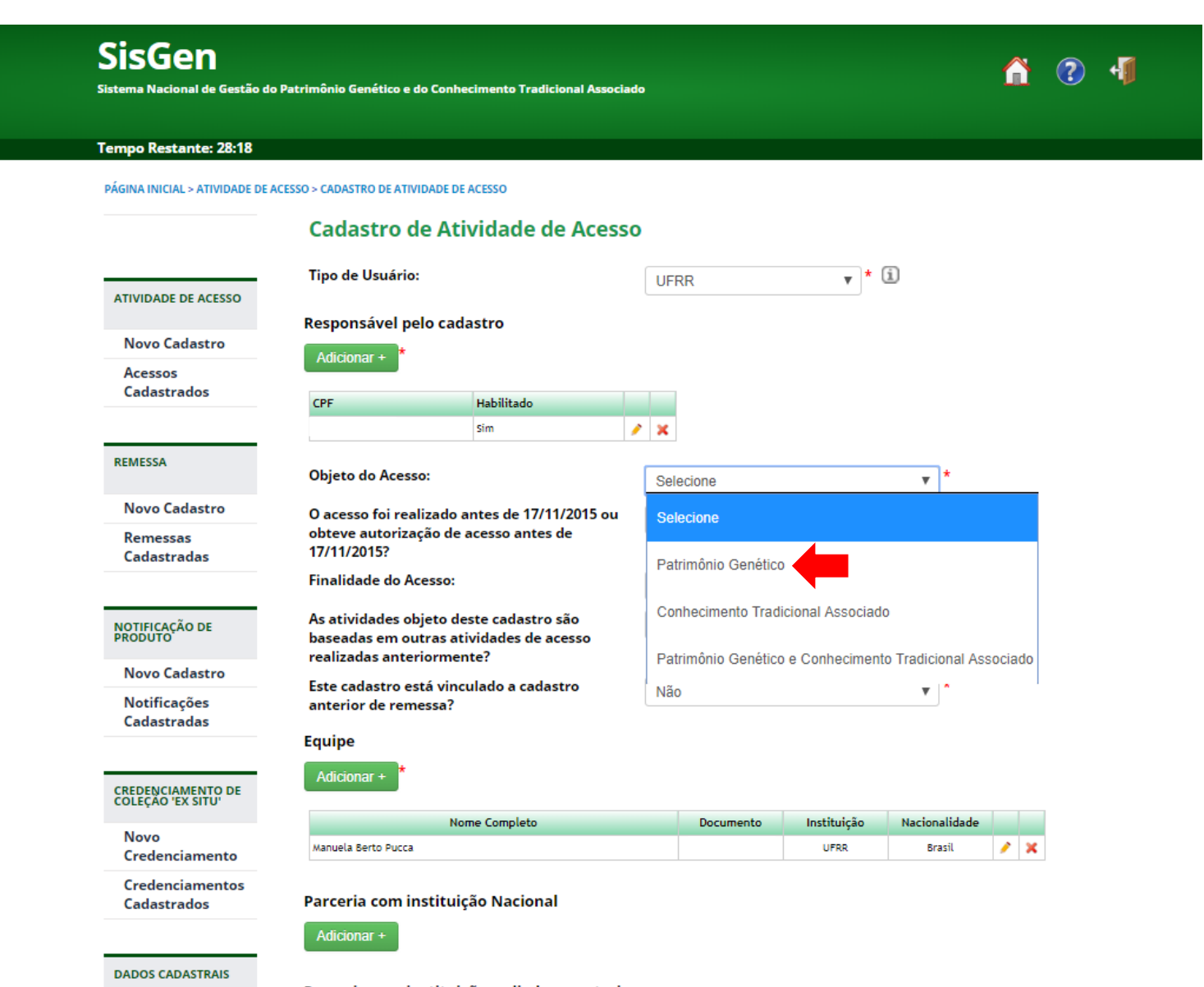

Parceria com instituição sediada no exterior

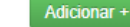

**Alterar Meu** 

Cadastro

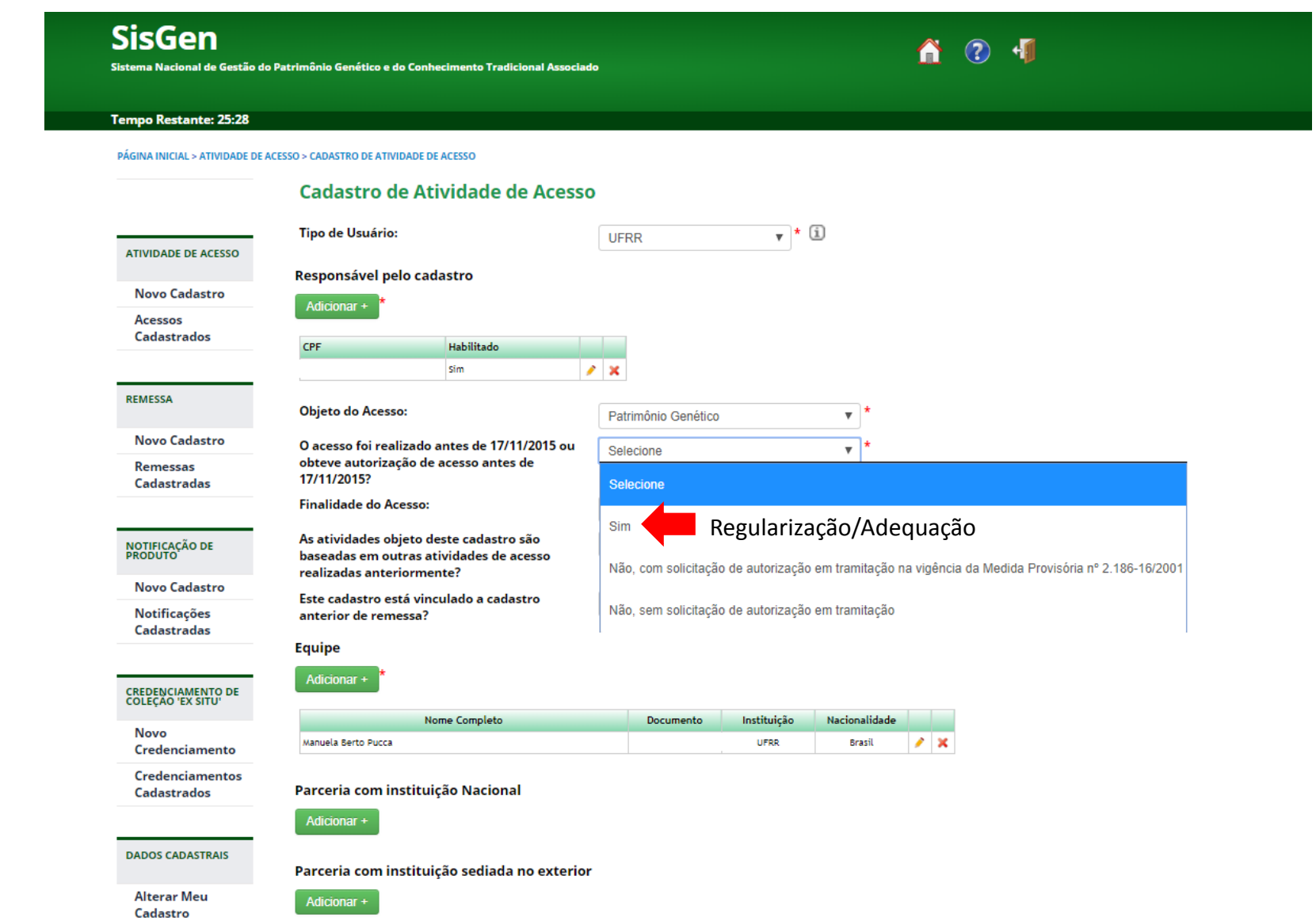

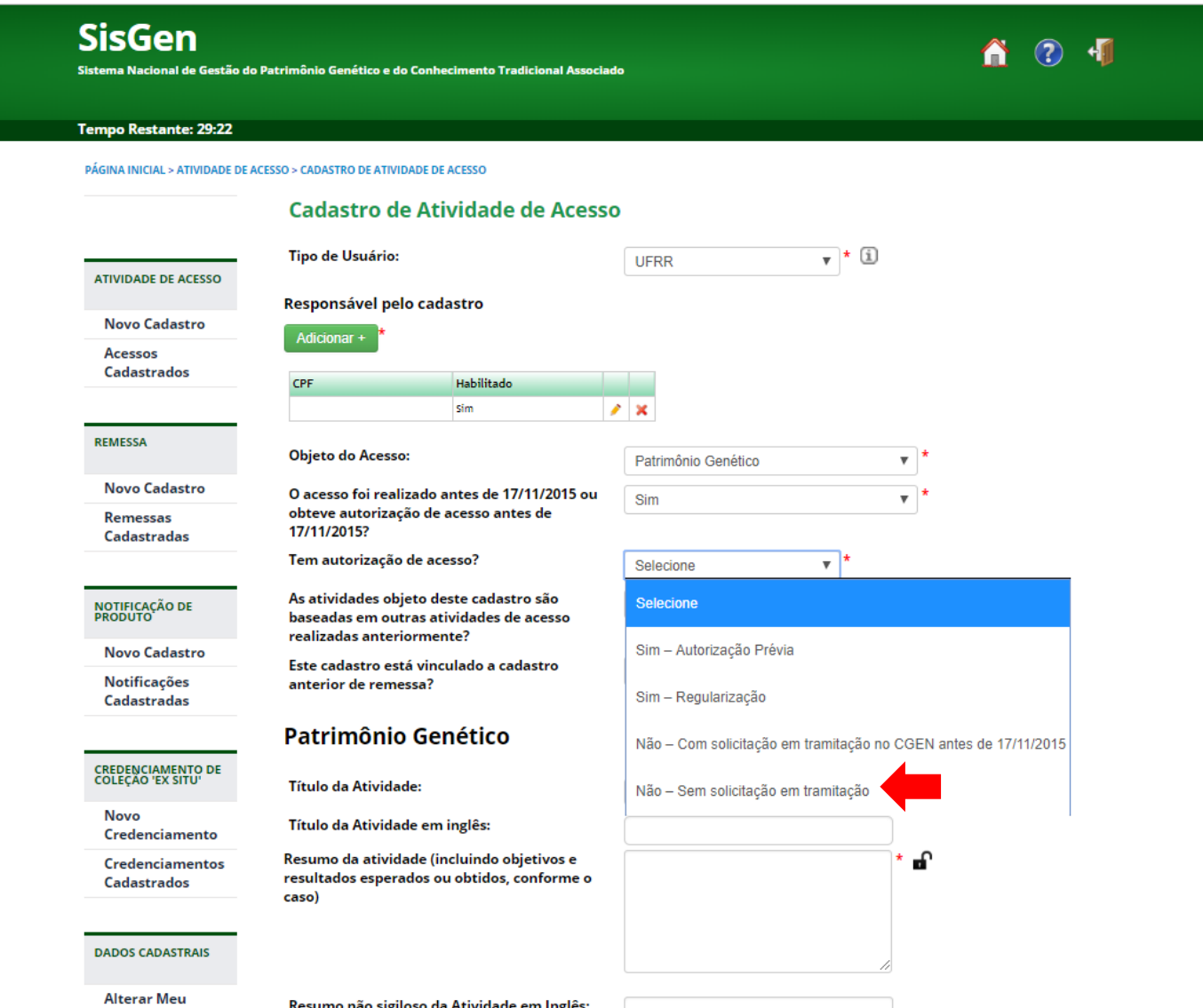

Cadastro

Resumo não sigiloso da Atividade em Inglês:

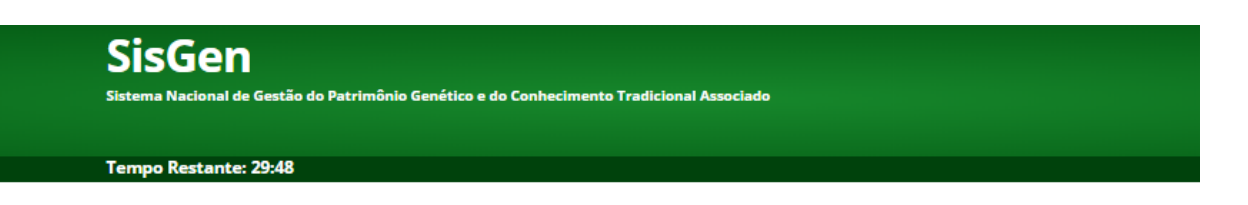

Cadastro de Atividade de Acesso

PÁGINA INICIAL > ATIVIDADE DE ACESSO > CADASTRO DE ATIVIDADE DE ACESSO

#### $\overline{\mathbf{v}}$   $\star$  (i) **Tipo de Usuário: UFRR ATIVIDADE DE ACESSO** Responsável pelo cadastro **Novo Cadastro** Adicionar + **Acessos Cadastrados** CPF Habilitado sim  $\mathbf{z}$ **REMESSA Objeto do Acesso:** Patrimônio Genético  $\mathbf{v}$ **Novo Cadastro** O acesso foi realizado antes de 17/11/2015 ou  $\overline{\mathbf{v}}$ Sim obteve autorização de acesso antes de **Remessas** 17/11/2015? **Cadastradas** Tem autorização de acesso? Não - Sem solicitação em tra $\mathbf{v}$ **Finalidade do Acesso:** Pesquisa **NOTIFICAÇÃO DE<br>PRODUTO** Se não gerou produto Científica Bioprospecção **Novo Cadastro Desenvolvimento** Tecnológico Notificações **Cadastradas** Termo de Compromisso: **Anexar Documento:** Escolher arquivos | Nenhum arquivo selecionado \* a CREDENCIAMENTO DE<br>COLEÇÃO 'EX SITU' As atividades objeto deste cadastro são Não  $\pmb{\mathrm{v}}$ baseadas em outras atividades de acesso **Novo** realizadas anteriormente? Credenciamento Este cadastro está vinculado a cadastro Não  $\boldsymbol{\mathrm{v}}$ Credenciamentos anterior de remessa? **Cadastrados Patrimônio Genético DADOS CADASTRAIS Título da Atividade: Alterar Meu** Cadastro Título da Atividade em inglês:

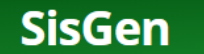

Sistema Nacional de Gestão do Patrimônio Genético e do Conhecimento Tradicional Associado

#### **Tempo Restante: 29:01**

PÁGINA INICIAL > ATIVIDADE DE ACESSO > CADASTRO DE ATIVIDADE DE ACESSO

#### **Cadastro de Atividade de Acesso**

 $\boldsymbol{\Lambda}$ 

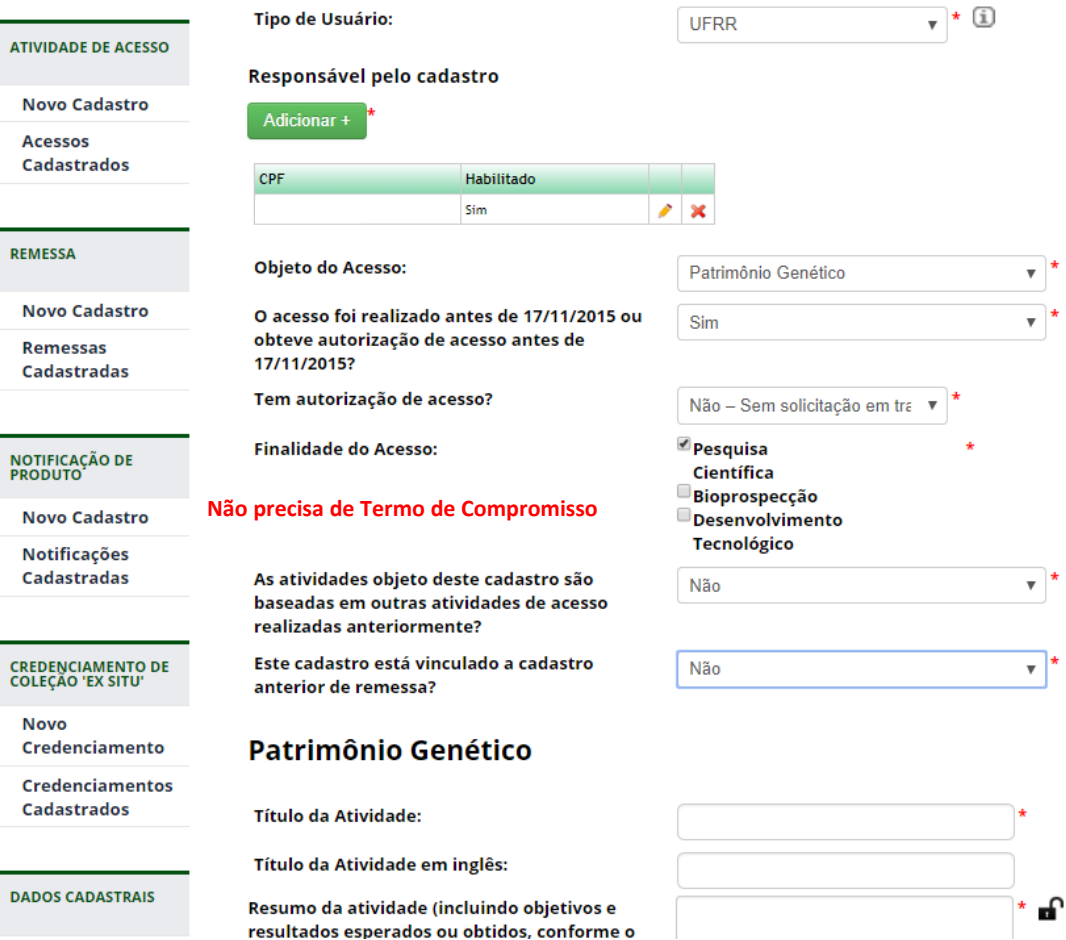

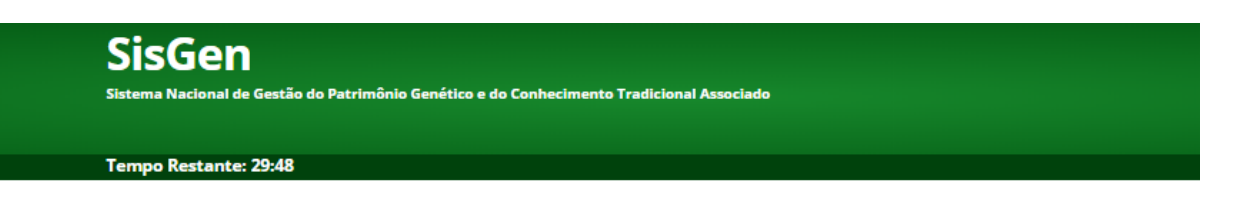

PÁGINA INICIAL > ATIVIDADE DE ACESSO > CADASTRO DE ATIVIDADE DE ACESSO

### Cadastro de Atividade de Acesso

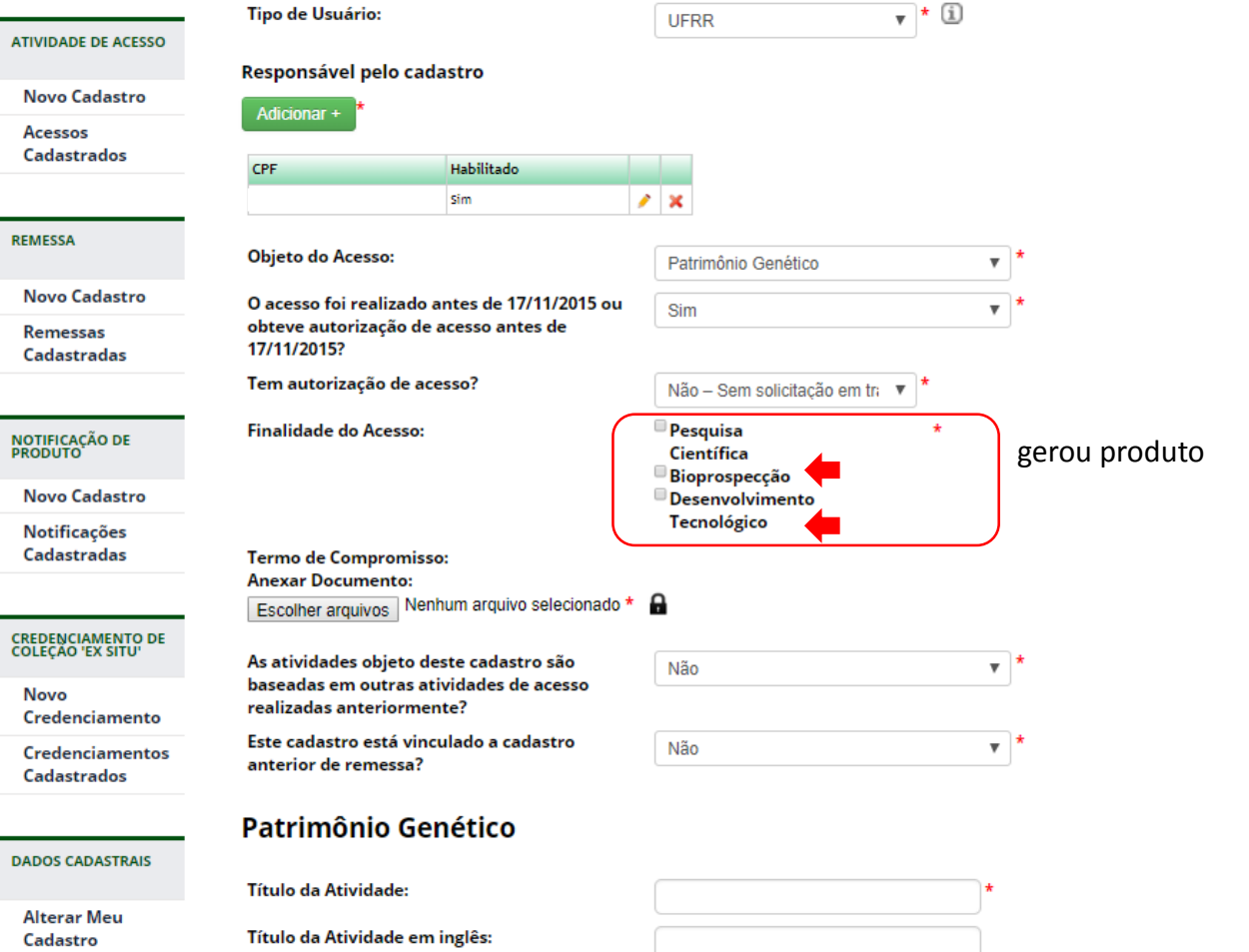

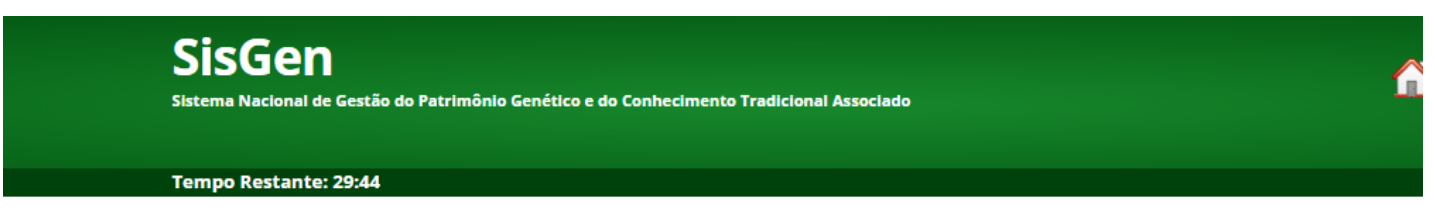

PÁGINA INICIAL > ATIVIDADE DE ACESSO > CADASTRO DE ATIVIDADE DE ACESSO

#### Cadastro de Atividade de Acesso

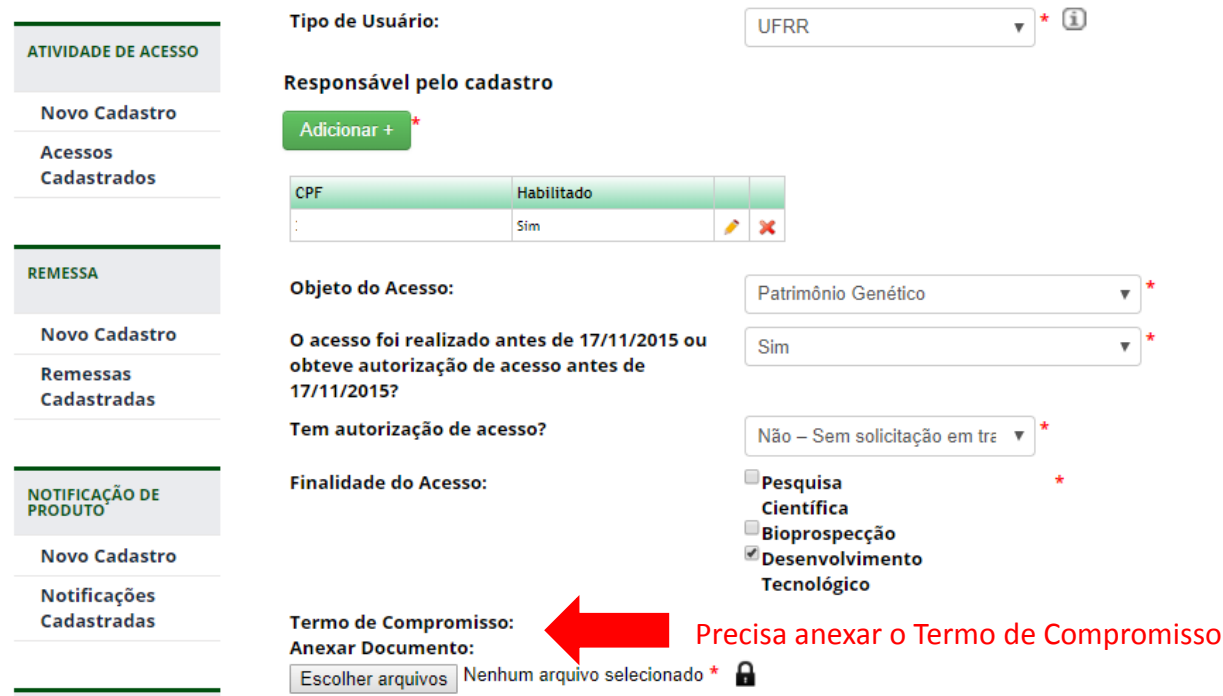

**A assinatura do Termo de Compromisso é condição essencial para a efetivação da regularização das atividades prevista no art. 38, da Lei 13.123, de 2015. O prazo final para a assinatura do termo de compromisso é 06/11/2018.**

## É possível baixar o modelo do termo de acordo com a atividade

http://www.mma.gov.br/informma/item/11336-termo-de-compromisso

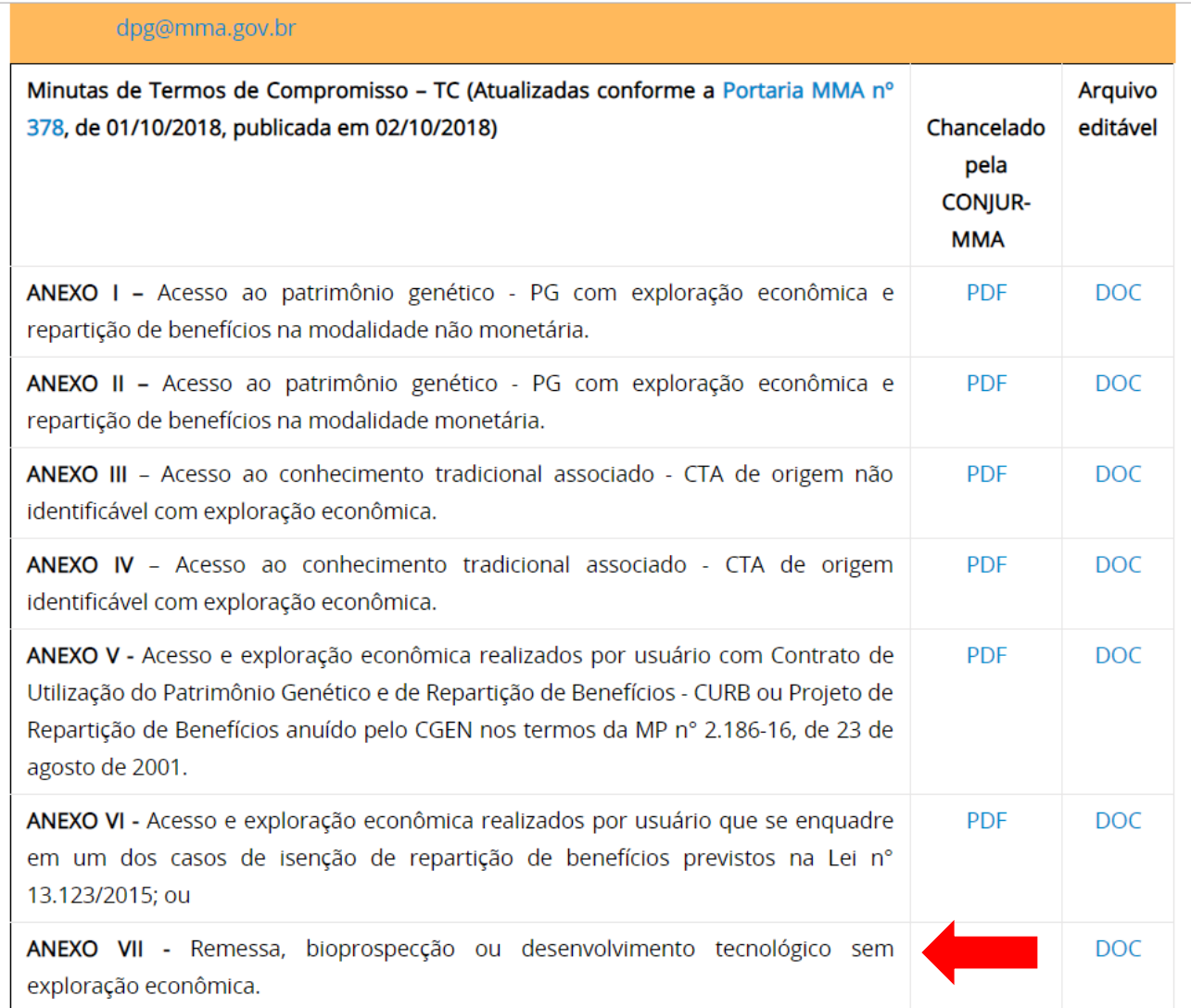

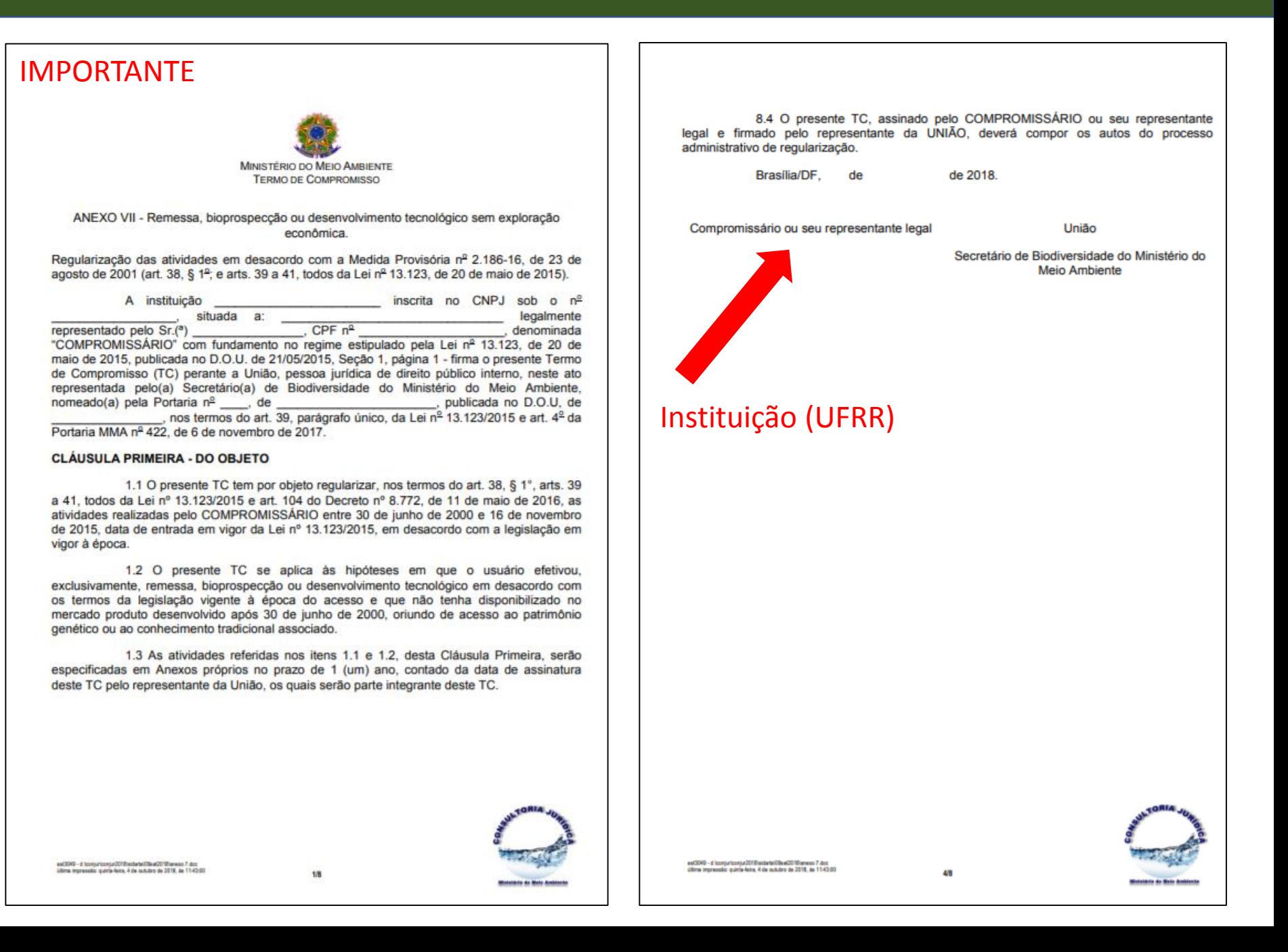

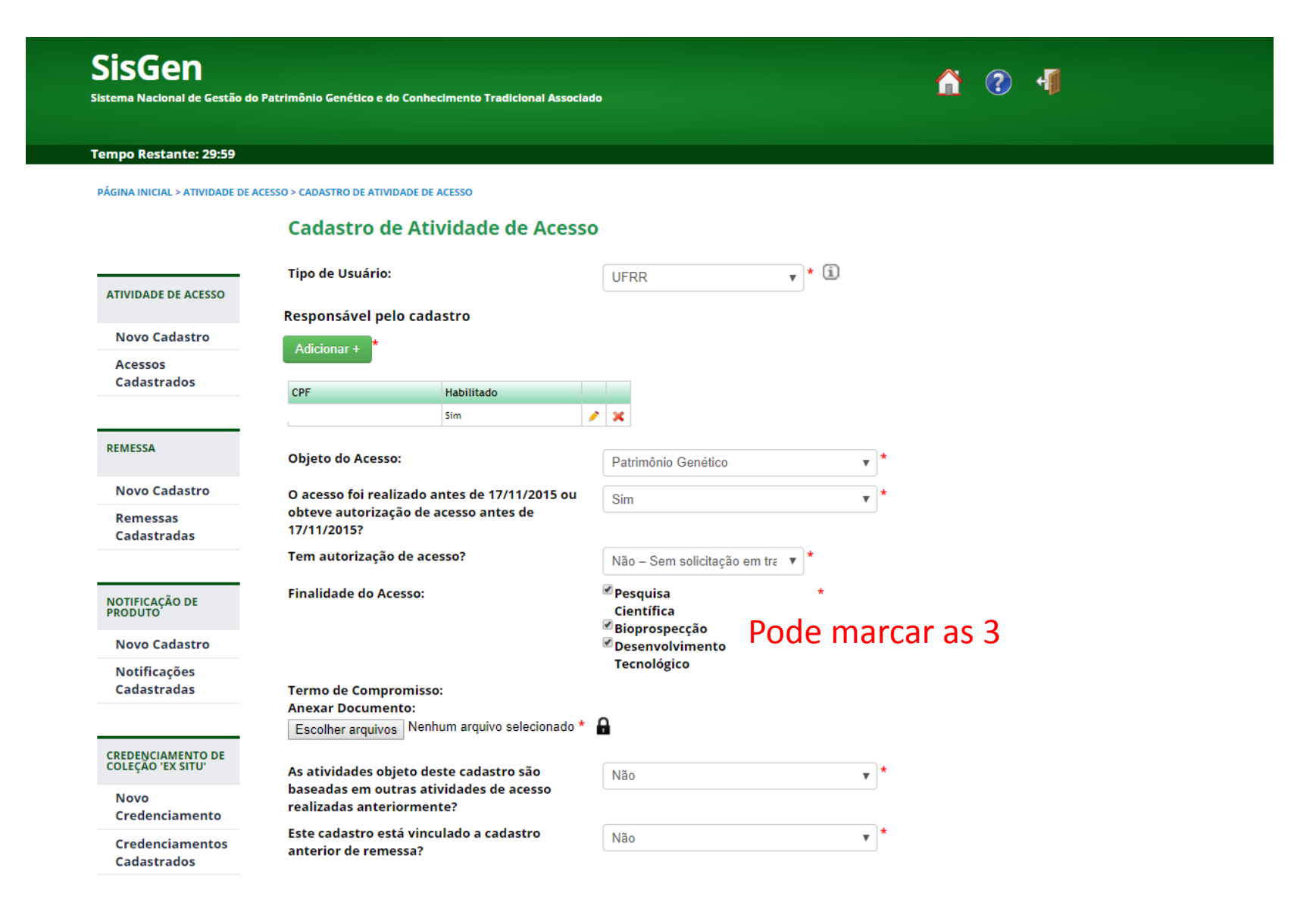

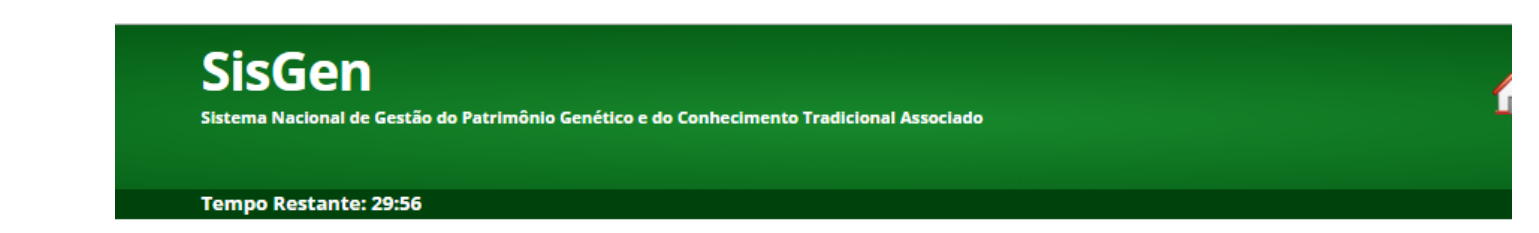

PÁGINA INICIAL > ATIVIDADE DE ACESSO > CADASTRO DE ATIVIDADE DE ACESSO

#### Cadastro de Atividade de Acesso

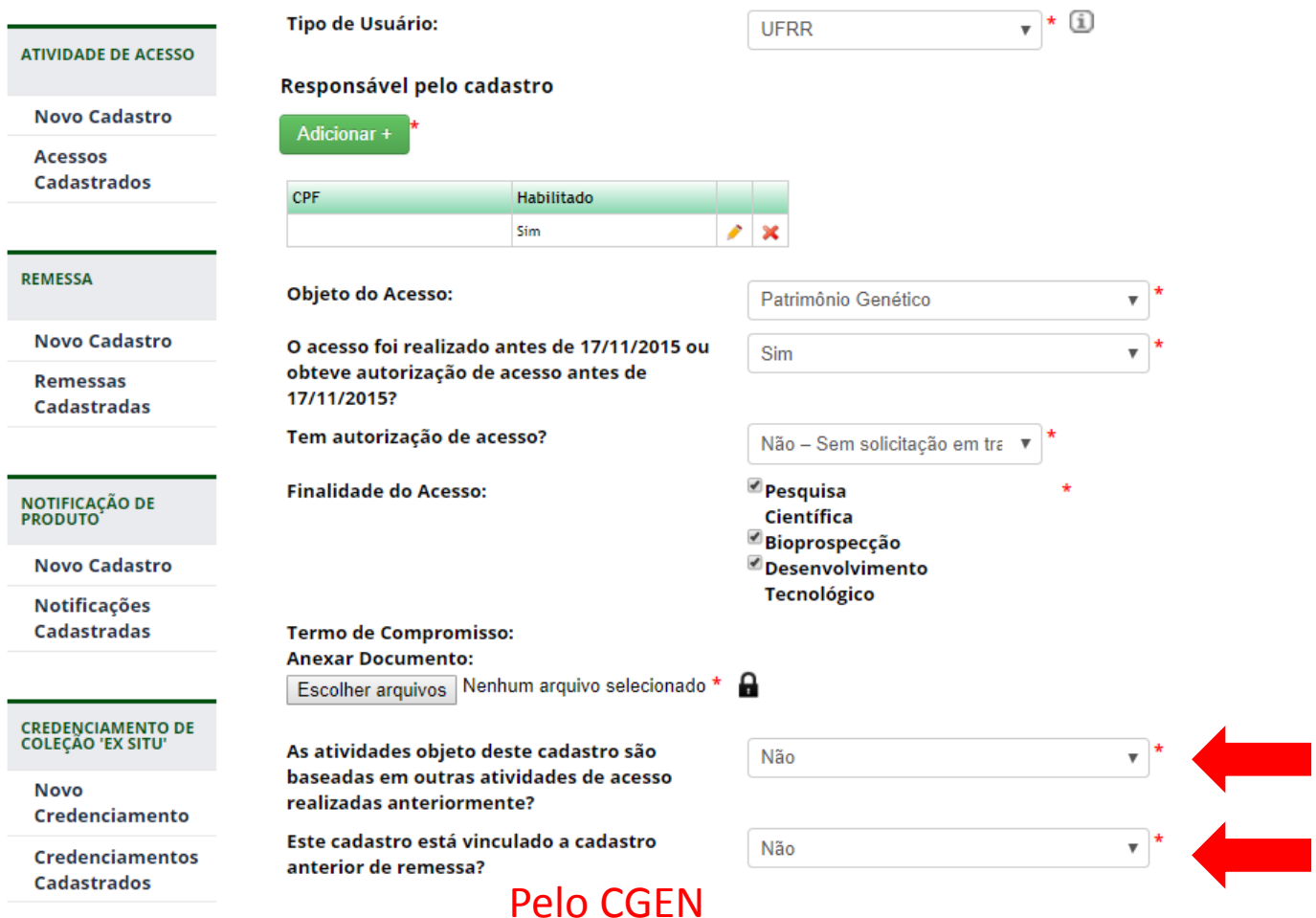

#### Patrimônio Genético

BAROCCARACTRAIC

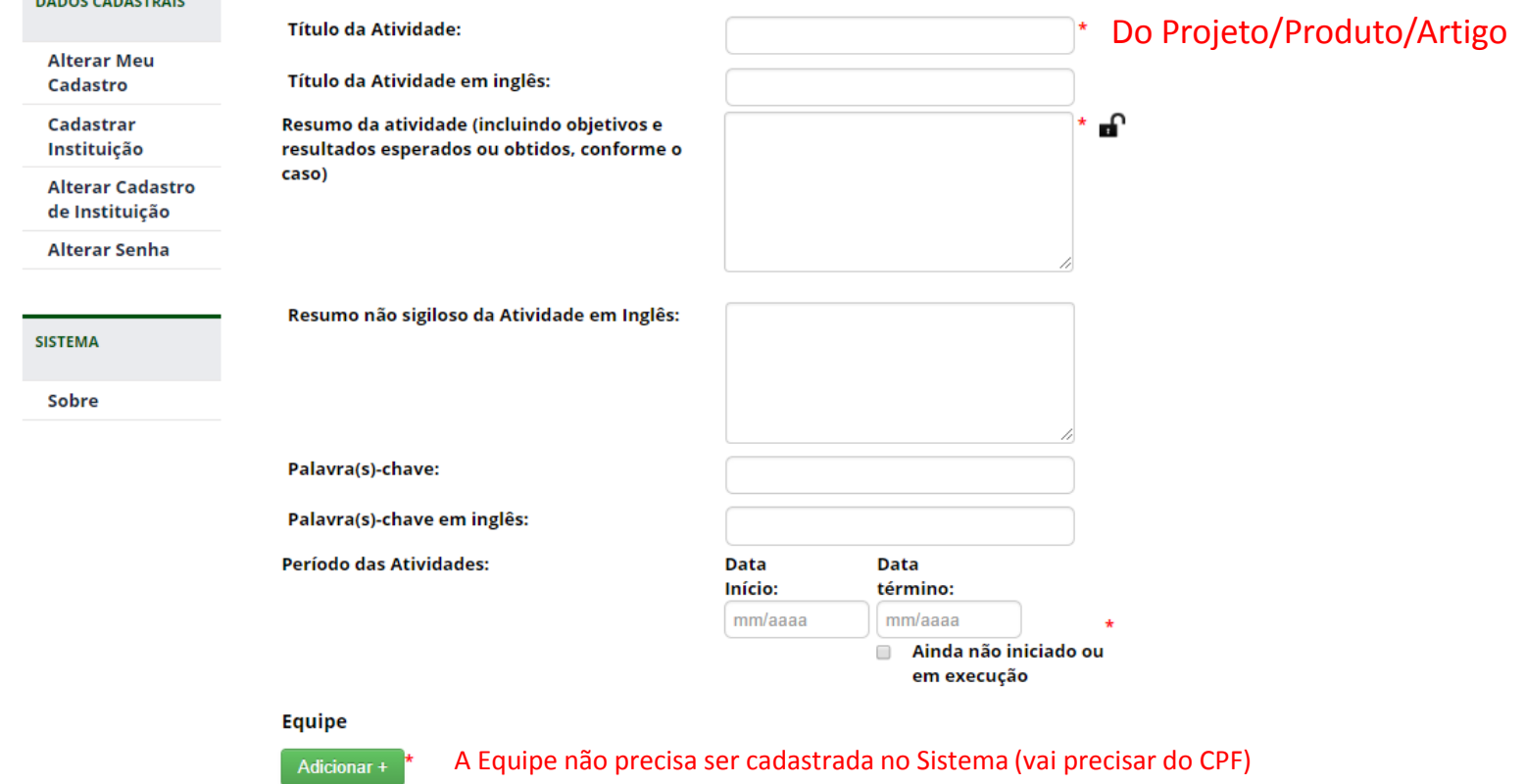

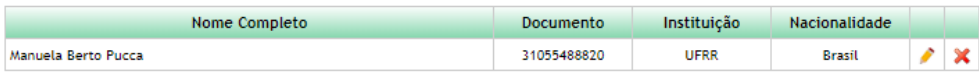

## Incluir alunos e Técnicos

#### Sobre o Componente do Patrimônio Genético acessado

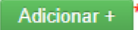

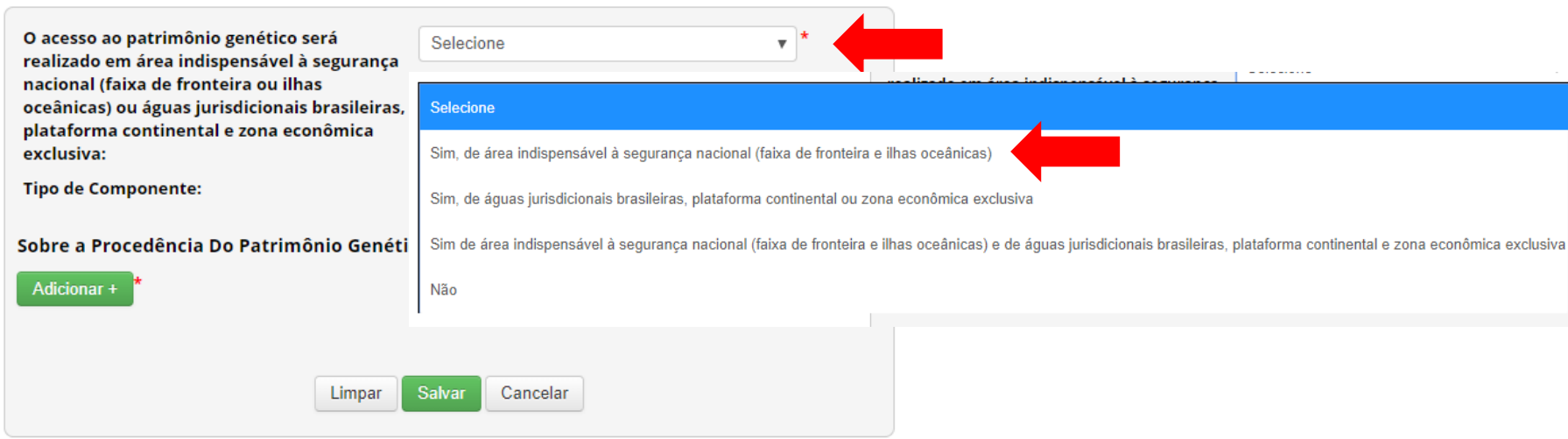

#### Parceria com instituição Nacional

Adicionar +

Parceria com instituição sediada no exterior

Adicionar +

Envio de Amostra que Contenha Patrimônio Genético ao Exterior

Adicionar +

#### Sobre o Componente do Patrimônio Genético acessado

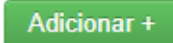

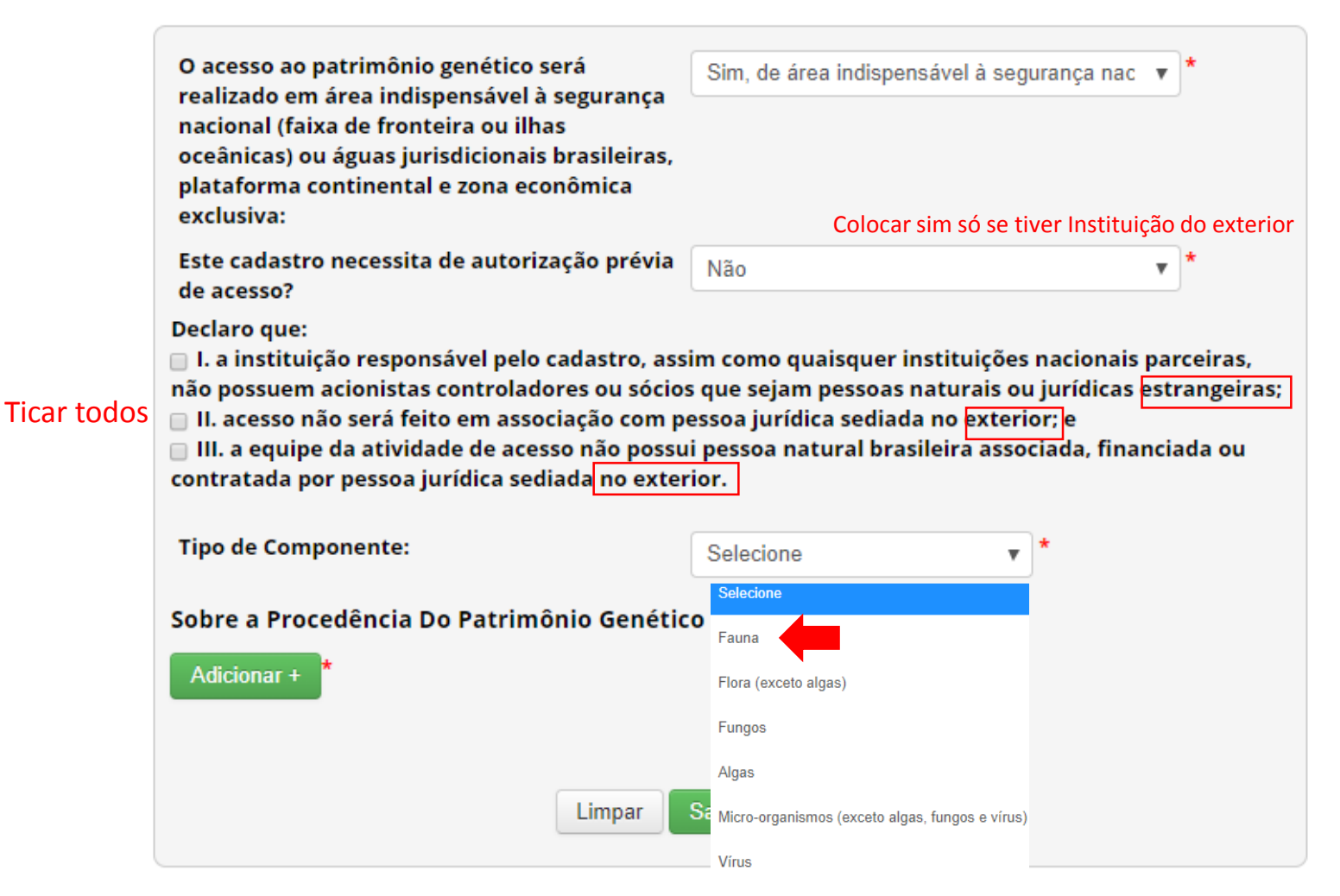

Impossibilidade de identificação

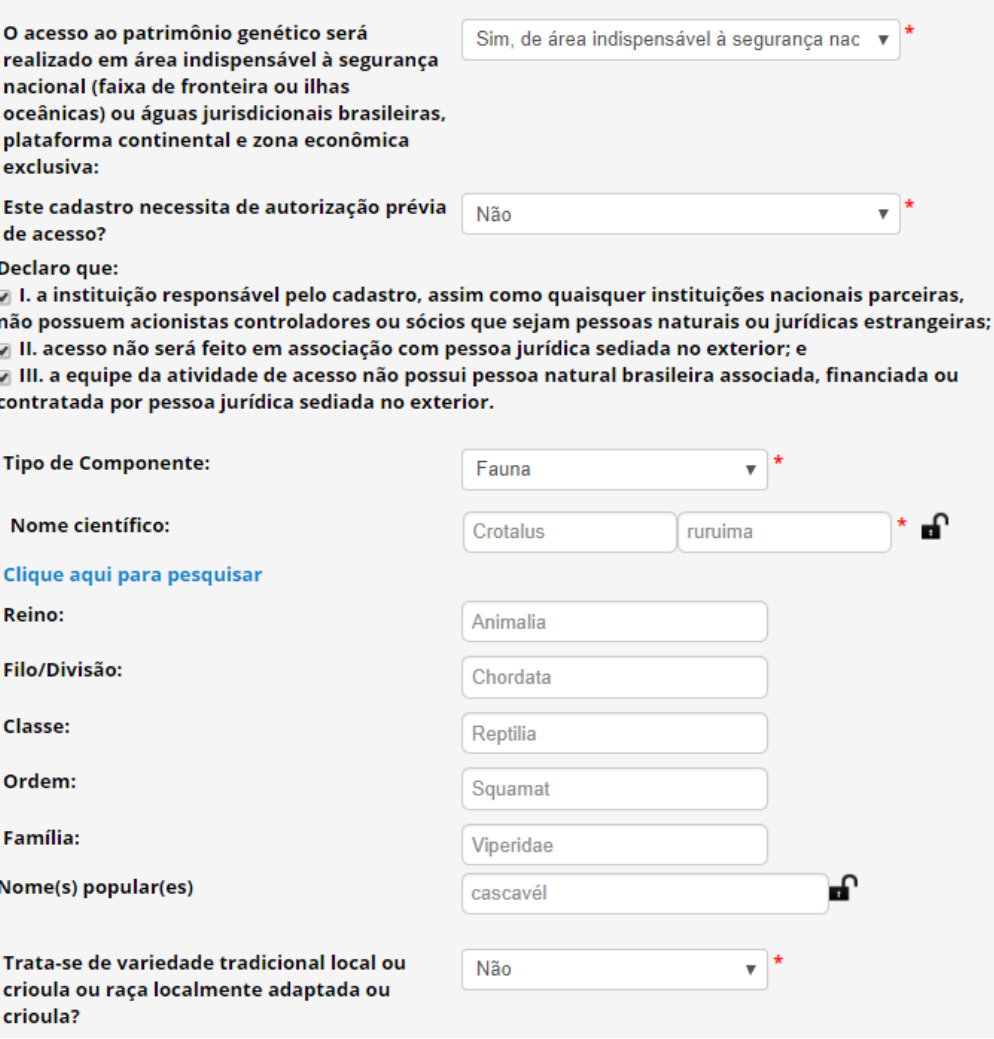

#### Parceria com instituição Nacional

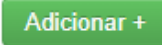

Parceria com instituição sediada no exterior

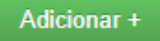

Envio de Amostra que Contenha Patrimônio Genético ao Exterior

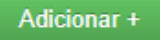

#### **Resultados Obtidos**

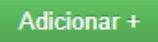

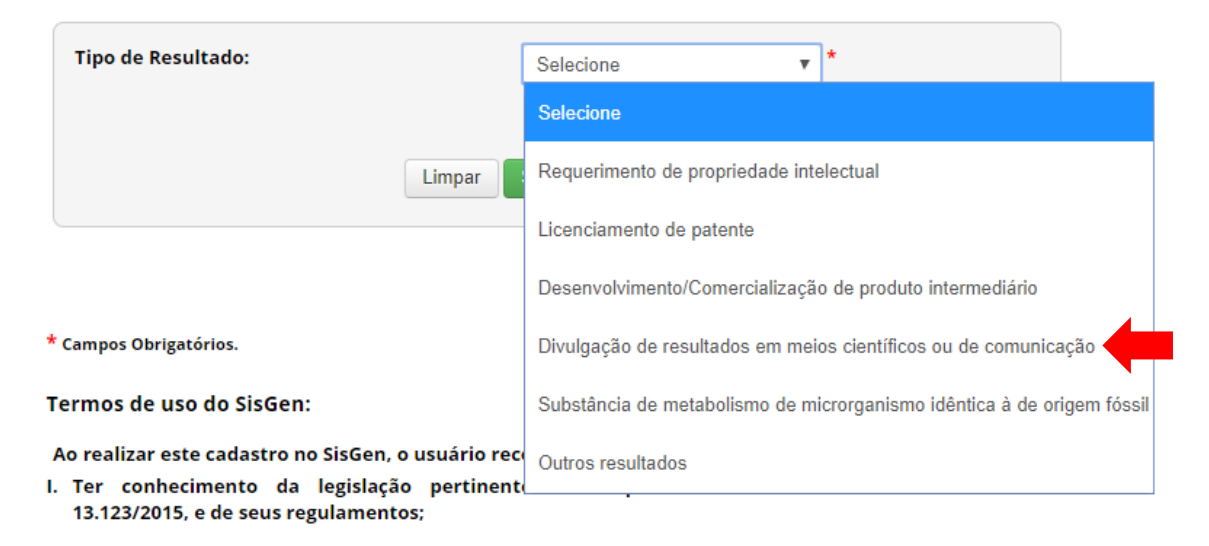

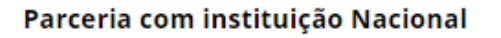

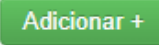

Parceria com instituição sediada no exterior

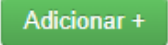

Envio de Amostra que Contenha Patrimônio Genético ao Exterior

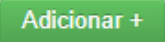

#### **Resultados Obtidos**

Adicionar +

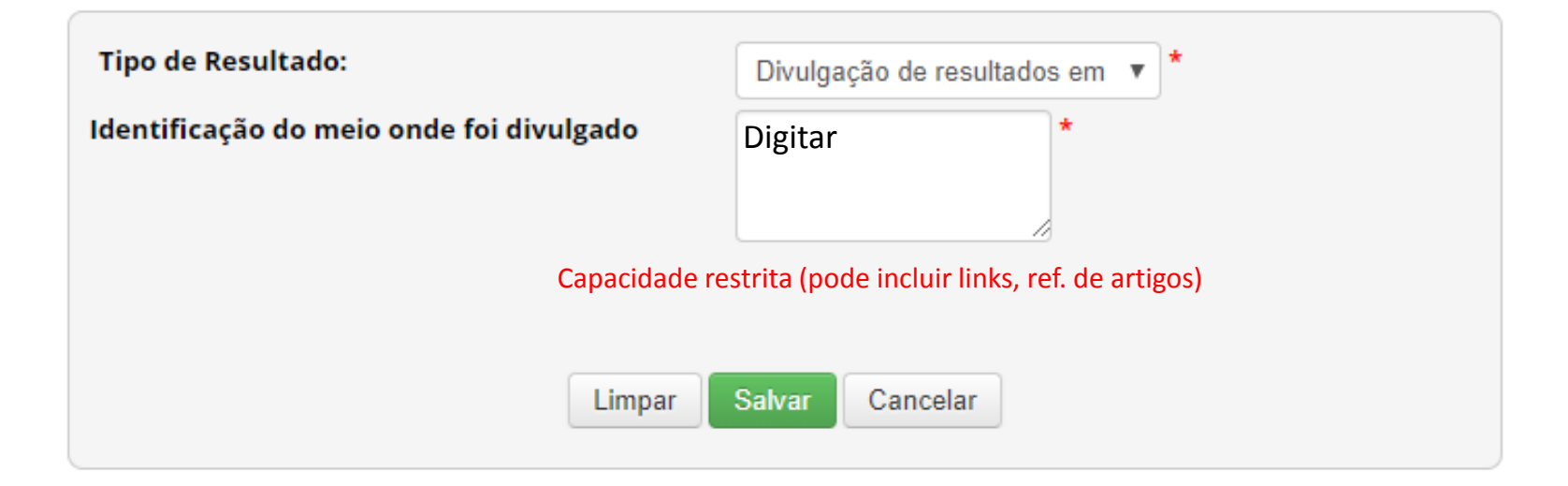

\* Campos Obrigatórios.

Termos de uso do SisGen:

Ao realizar este cadastro no SisGen, o usuário reconhece e declara:

- I. Ter conhecimento da legislação pertinente, em especial da Lei nº 13.123/2015, e de seus regulamentos;
- II. estar ciente do compromisso de não revelar informação reconhecida como a que vier ter conhecimento pelo SisGen, sob pena de sigilosa responsabilização civil, penal e administrativa, conforme disposto na legislação vigente (Arts. 153, 154 e 325 do Código Penal Brasileiro -Decreto-Lei nº 2.848/1940); e
- III.ter conferido e ser o detentor dos dados acima informados, respondendo pela sua veracidade, e que os documentos anexados são fac símile dos originais e estarão disponíveis para conferência pelos órgãos competentes, sempre que solicitado, sob pena prevista nos Arts. 299, 307 e 308 do Código Penal Brasileiro(Decreto-Lei n°2.848/1940).

 $\Box$  Eu li e concordo com os termos de uso.

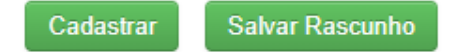

## **SisGen**

Sistema Nacional de Gestão do Patrimônio Genético e do Conhecimento Tradicional Associado

Tempo Restante: 29:53

PÁGINA INICIAL > ATIVIDADE DE ACESSO > ATUALIZAÇÃO DE CADASTRO

#### Atualização de Cadastro

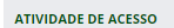

**Atividades Cadastradas** 

**Pesquisar Cadastro:** 

1 registro encontrado

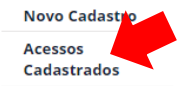

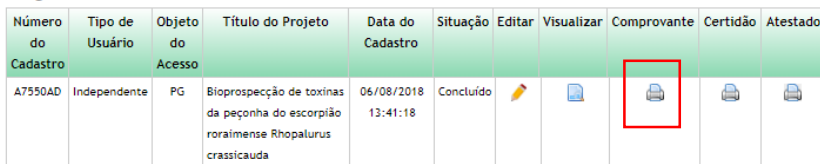

Û

▲ ② +

**Remessas** Cadastradas

**Novo Cadastro** 

**REMESSA** 

NOTIFICAÇÃO DE<br>PRODUTO

**Novo Cadastro** 

Notificações Cadastradas

CREDENCIAMENTO DE<br>COLEÇÃO 'EX SITU'

**Novo** Credenciamento

Credenciamentos Cadastrados

## **SisGen** Sistema Nacional de Gestão do Patrimônio Genético e do Conhecimento Tradicional Associado Tempo Restante: 29:53 PÁGINA INICIAL > ATIVIDADE DE ACESSO > ATUALIZAÇÃO DE CADASTRO Atualização de Cadastro

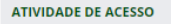

#### **Atividades Cadastradas Pesquisar Cadastro:**

1 registro encontrado

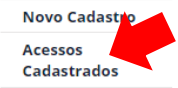

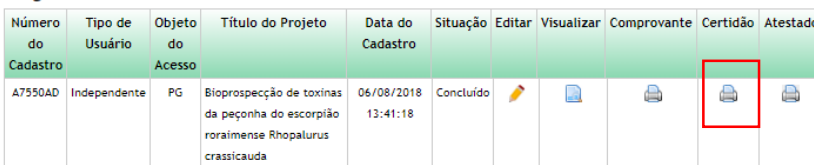

 $\overline{\mathbf{i}}$ 

▲ ② +

60 dias

NOTIFICAÇÃO DE<br>PRODUTO

**REMESSA** 

**Novo Cadastro** 

**Novo Cadastro Remessas** Cadastradas

Notificações Cadastradas

CREDENCIAMENTO DE<br>COLEÇÃO 'EX SITU'

**Novo** Credenciamento

Credenciamentos Cadastrados

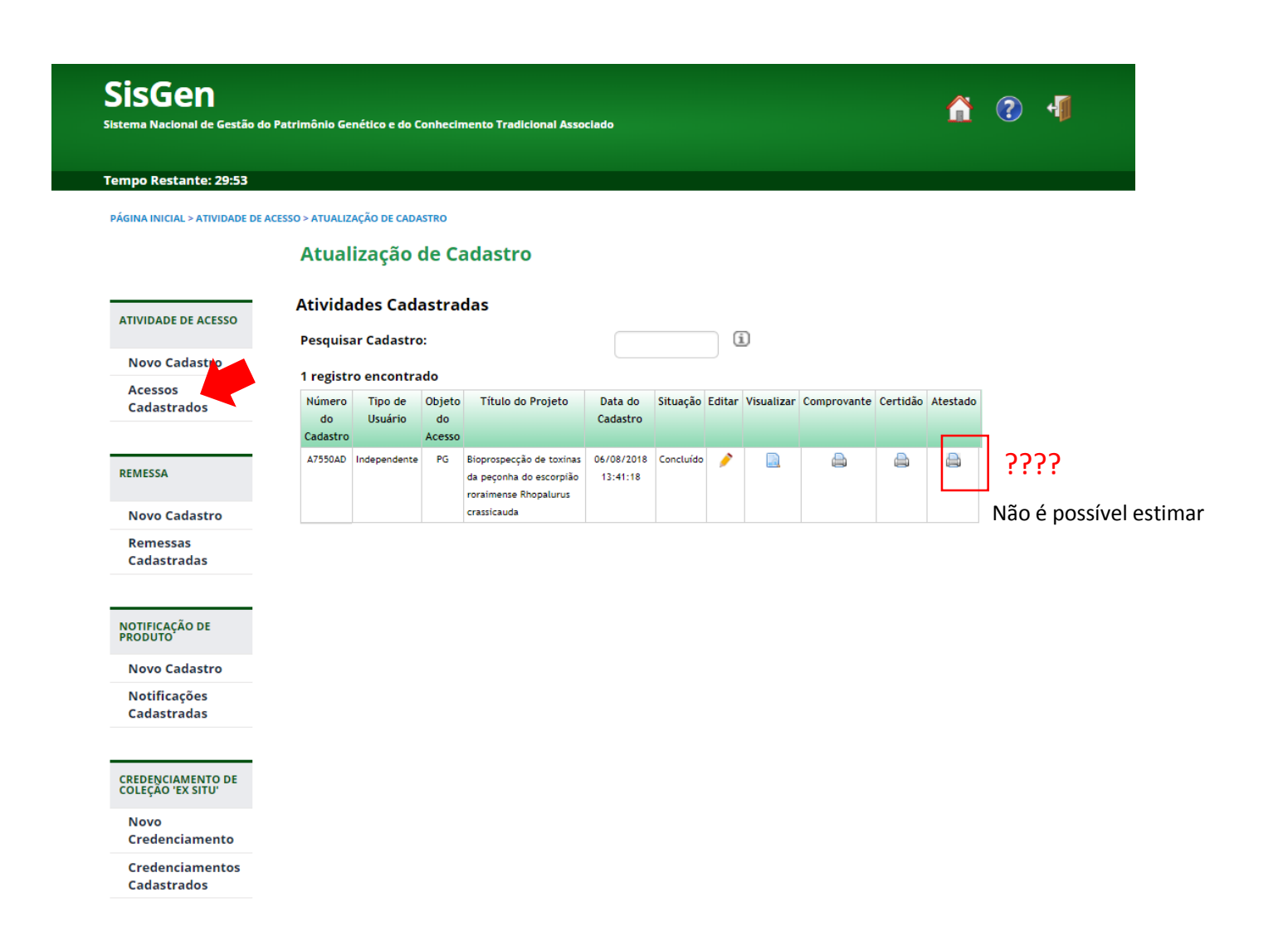

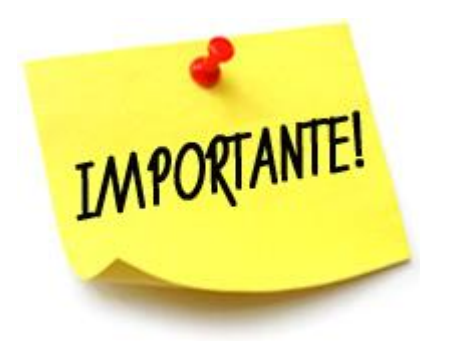

# Após o cadastro, mesmo que o CGen solicite ajustes/correções, tanto o pesquisador como a UFRR estão regulares.

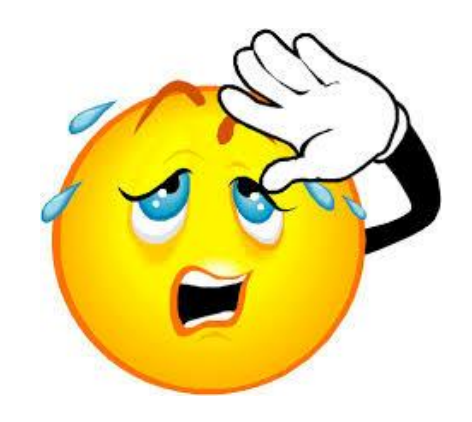

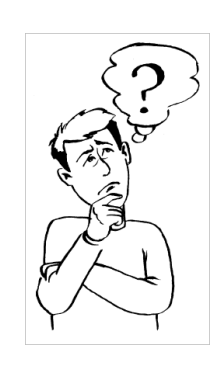

## **Projetos que não geraram resultados e iniciaram após a lei:**

Podem ser cadastrados durante o desenvolvimento, mas devem ser cadastrados antes de qualquer divulgação de resultado.

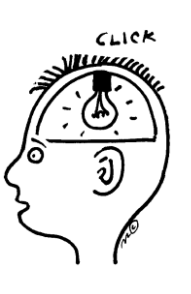

**Projetos que geraram resultados e iniciaram após a lei:** 

Também devem ser cadastrados até 06/11/2018.

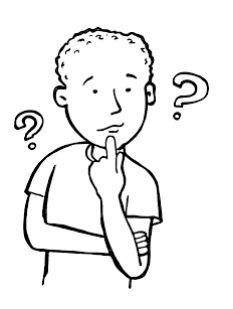

## **Projetos que se iniciaram após a lei:**

Não precisam de termo de compromisso (mesmo que se trate de produto tecnológico), salvo se houver parceria com Instituição do Exterior.

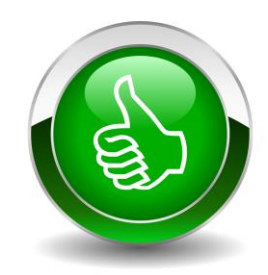

## Notícia Boa:

# **Já sabem cadastrar!!!**

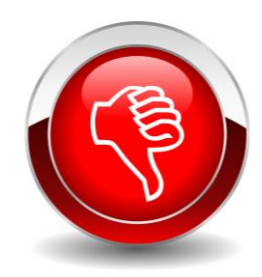

Notícia ruim:

# **Até 06 de Novembro de 2018**

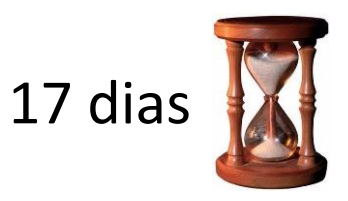

# Obrigada!

Dúvidas Sisgen:sisgen@mma.gov.br